tails ub a odifier une mage

rrata o

elure. i à

 $32<sub>2</sub>$ 

Tre copy filmed hare haa been raproduced thanks L'exemplaire filmé fut reproduit grâce à la la la généroaité da:<br>tri tha ganaroaity of: la la la la généroaité da:

Seminary of Quebec Library

Tha imagaa appaaring hara ara tha baat qusiity possible considaring the condition and lagibility of tha originai copy and in ;aaping with tha filming contract specificationa.

Original copiaa in printad papar eovara sro filmad baginning with the front cover and ending on tha last page with a printed or lilustrated impression, or the back cover whan appropriata. All othar original copiaa ara filmad baginning on tha first page with a printed or liiustrated impresaion, and anding on tha laat paga with a printad or liiustrated impression.

The laat recorded frame on each microfiche shaii contain the symbol - (maaning "CON-TINUEO"), or tha aymbol V (maaning "END"), whichavar appliaa.

Maps, plates, charts, atc., may be filmed at different reduction ratios. Those too larga to ba antiraly inciudad in ona axpoaura ara filmad baginning in tha uppar laft hand conar. laft to right and top to bottom, as many frames as raquirad. The follcwing diagrama illuatrata tha mathod:

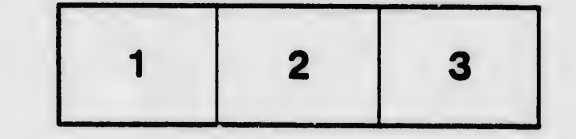

Séminaire de Québec **Bibliothèque** 

Laa imagaa auivantaa ont été raproduitaa avac la plua grand aoin, compta tanu da la condition at da la netteté de l'axempiaira filmé, et an conformité avac laa conditiona du contrat da filmaga.

Les examplaires originaux dont la couverture en papiar aat impriméa sont filmés an commençant par le premier plat at en terminant soit par ta darniéra paga qui comporta une empreinte d'.mpreaaion ou d'illustration, soit par le second plat, selon le caa. Tous les autres exemplaires originaux sont filmés en commençant par la première pege qui comporte une empreinte d'n.ipreesion ou d'illustration et en terminent par la dernière page qui comporte une telle empreinte.

Un dee symboles suivsnts apperaîtra sur la dernièra image do chaque microficha, salon la cas: la symbole — signifie "A SUIVRE", la symbole V signifie "FIN".

Les cartes, pianches, tablaaux, etc., peuvent êtra filmée A dee taux de réduction différents. Loraque la document aat trop grand pour être reproduit en un seul cliché, il est filmé à partir de l'angia supérieur gauche, de gauche à droite. et de haut an baa, en pranant la nombre d'images nécessaira. Les c grammes suivants illuatrent la méthode.

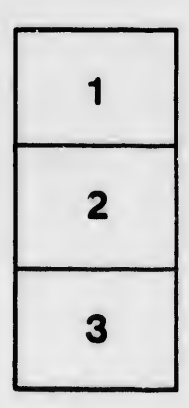

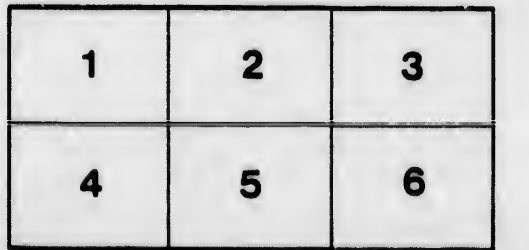